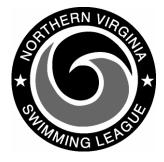

## Automation Notes 2006-8

## Yourway Version 16.2

## Yourway Software

The following changes are in Yourway version 16.2 software.

1. Backup/Restore can be to a drive other than A. The file path must be entered correctly and DOS file naming conventions apply such as limit of 8 characters. When writing to a CD you must have software to burn a CD and follow their procedures.

2. Swimmer Selections can be directed to a drive other than A. Same restrictions as in 1 above.

3. Results can be directed to a drive other than A. Same restriction as in 1 above.

4. All Star Cut times have been updated to reflect 2005 times.

5. Event 39 and 40 swimmer selection changes are now processed in the same manner as the Windows meet program. The relay events will now print after changes to event 39 and 40 swimmer selection.

## Installation

Recommend installing version **16.2** before doing the swimmer selections for the upcoming dual meet. This will eliminate the issue of the relays not printing on the Windows meet sheet. Version **16.2** installation software can be downloaded from the NVSL website by going to the League Documents and looking in the Yourway folder. There is an executable zip file (NVSL162.exe), which will expand to the four required installation files.

The install instructions are on the NVSL website under League Documents and in the Yourway folder.

If anyone has difficulty downloading the file contact Doug Firman (<u>firmand@aol.com</u>)

If anyone has questions on installing the software contact Dave Bryant (703-591-2064).